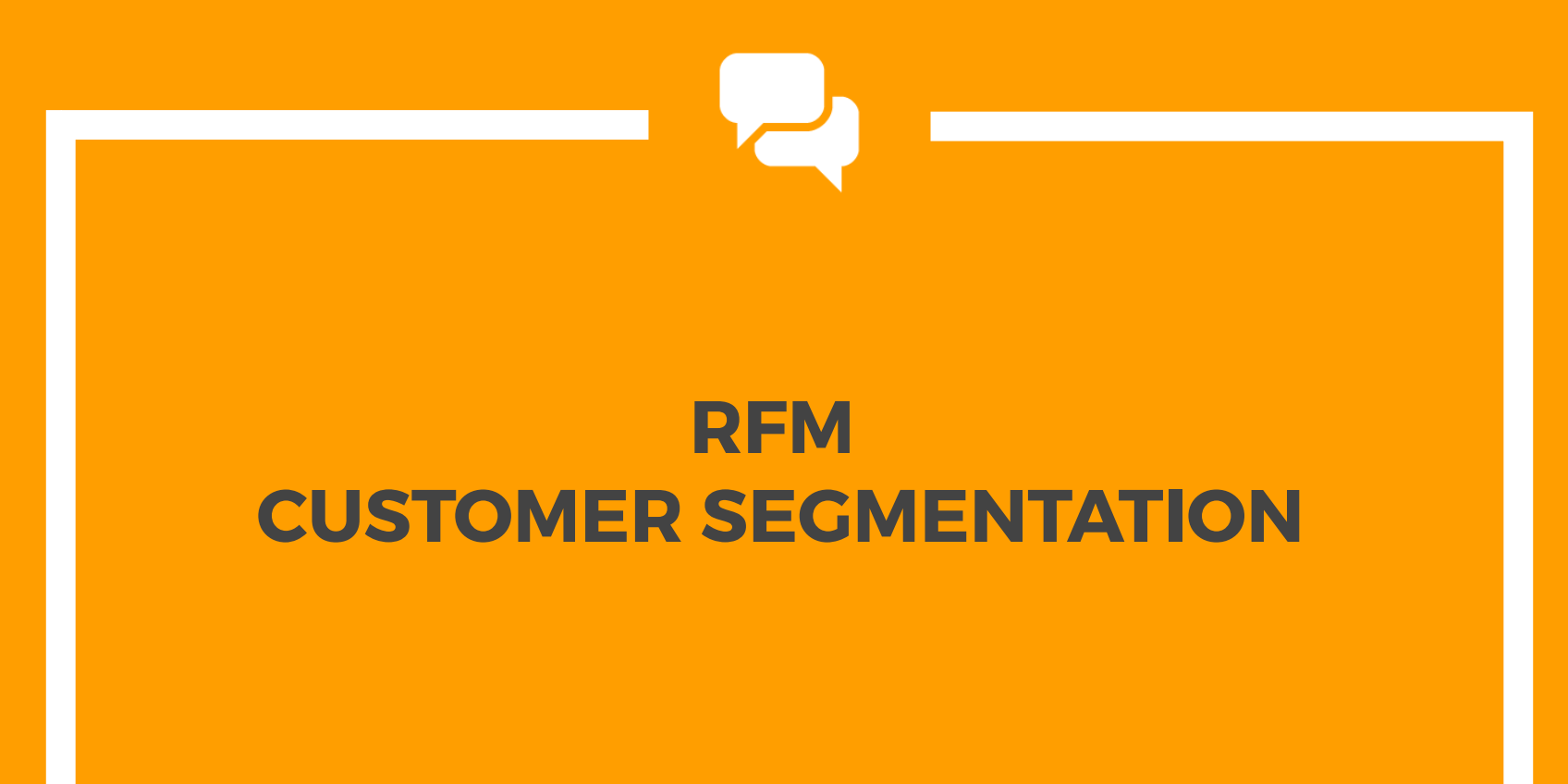

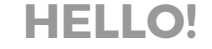

# **Kamil Bartocha**

Follow me at **[@WhiteRavenPL](https://twitter.com/whiteravenpl)** or drop me an email: *kamil.bartocha@marketingdistillery.com*

#### RFM stands for **Recency**, **Frequency** and **Monetary**

- ⊡ It is the easiest form of customer database segmentation
- ⊡ Often used for reactivation campaigns, high valued customer programs, combating churn etc.

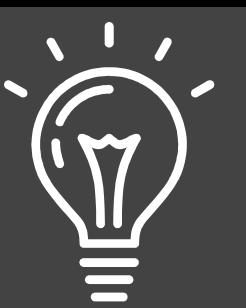

# **RFM IS BASED ON USER ACTIVITY DATA**

Anything from actual orders, website visits, app launches etc.

RFM Segmentation can be applied to **activity**-related data that has **measurable value** and is **repeatable**

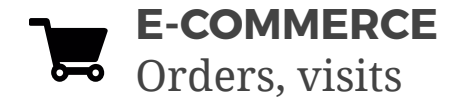

**SOCIAL MEDIA** Sharing, liking, engagement

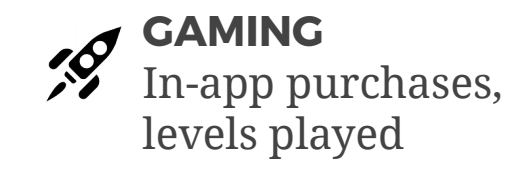

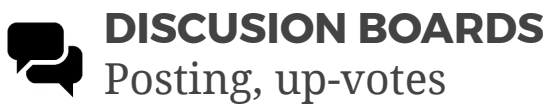

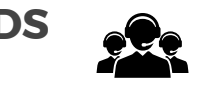

**LEAD MANAGEMENT** Engagement, value

#### You can use **more than one RFM segmentation**

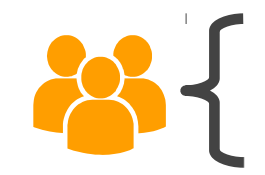

Purchase history Website visits Social engagement **RFM METRICS**

#### RFM Metrics:

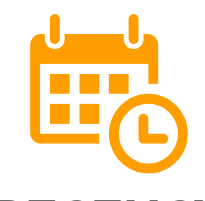

#### **RECENCY** The *freshness* of customer activity.

**FREQUENCY** The *frequency* of customer transactions.

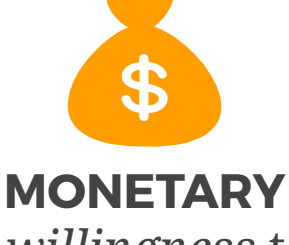

The *willingness* to spend.

e.g. time since last activity

e.g. the total number of recorded transactions

e.g. the total transaction value **RFM METRICS**

#### RFM Metrics can have multiple definitions

#### **TOTALS**

- **R:** Time since last transaction
- **F:** Total number of transactions
- **M:** Total transactions value

#### **AVERAGES**

- **R:** Time since last transaction
- **F:** Average time between transactions
- M: Average transaction value

*Transactions can only increase customer value in the segmentation*

Easy to explain

*Transactions can both increase and decrease customer value in the segmentation*

Complicates campaigning

**RFM TABLE**

#### **Step 1:** Calculate the RFM metrics for each customer

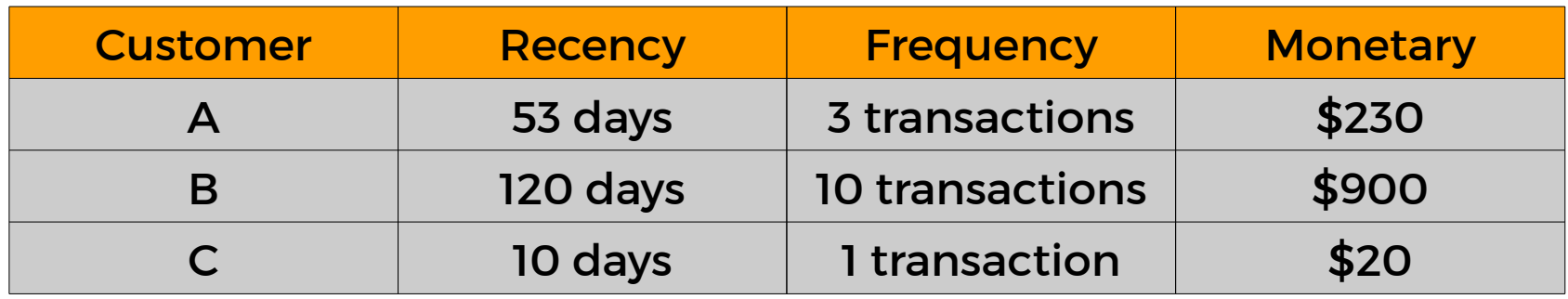

# This is called the **RFM Table**

… *and can be easily computed in SQL, R, Spark etc.*

#### **Step 2**: Find the distribution for each metric...

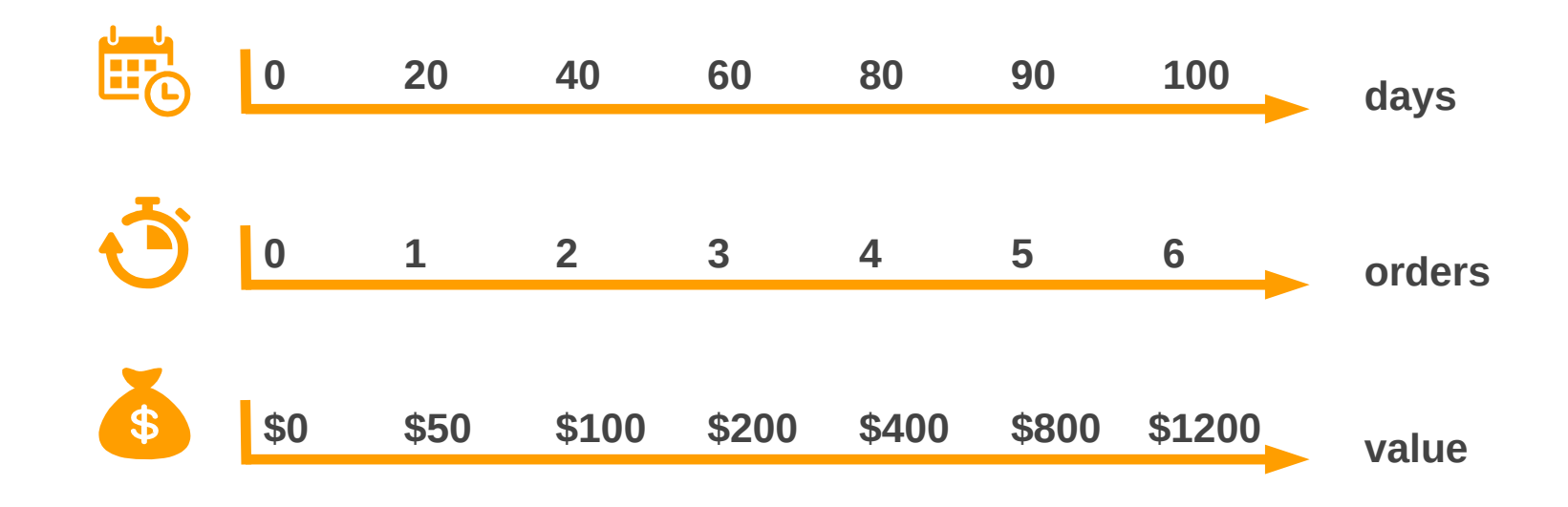

...and define the segmentation...

#### … by splitting values into bins.

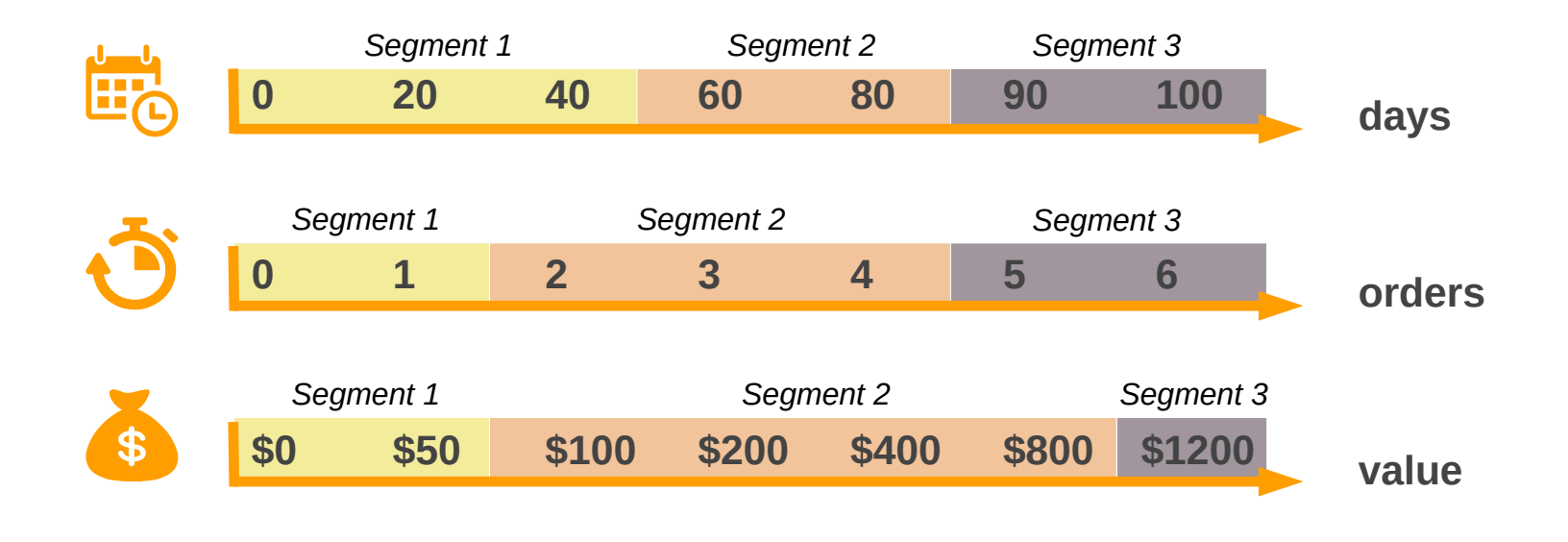

## The easiest way to split metrics into segments is by using quantiles:

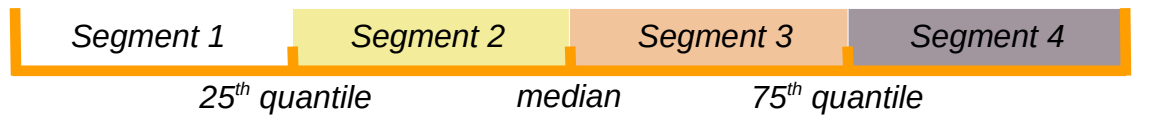

- ⊡ This gives a starting point for detailed analysis
- ⊡ 4 segments are easy to grasp and action

*There are much better ways to choose segmentation points!* 

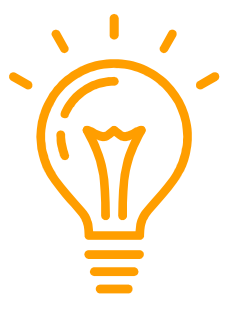

- ⊡ Use **Survival Analysis** to cut *Recency* segments at 25% and 50% of customer churn probability.
- ⊡ Identify **high-valued customers** by splitting out the top 10% in *Frequency* and *Monetary*.
- ⊡ Separate **one-time buyers** from customers with **repeat purchase.**

**RFM TABLE**

#### **Step 3:** Add segment numbers to the RFM Table

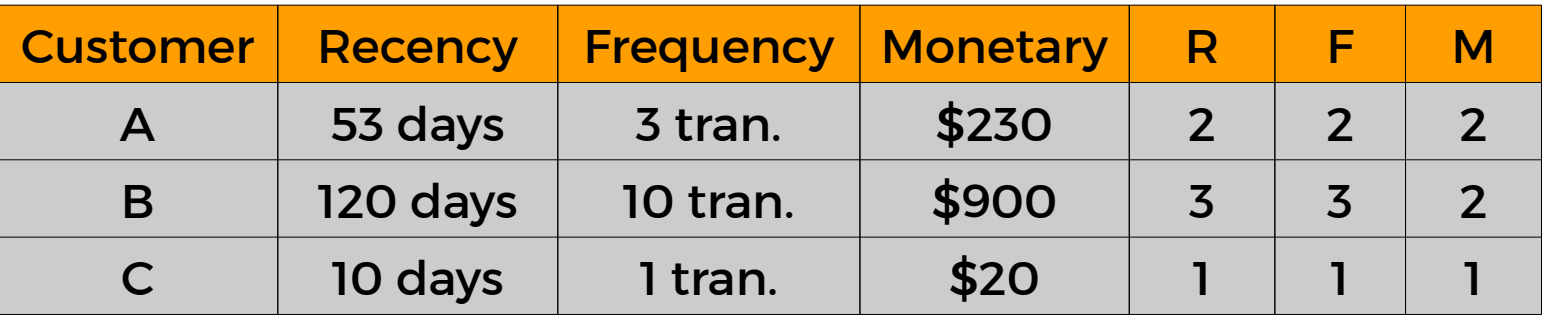

This is called a **Segmented RFM Table**

**RFM SEGMENTATION**

#### RFM Segments split your customer base into an imaginary 3D cube

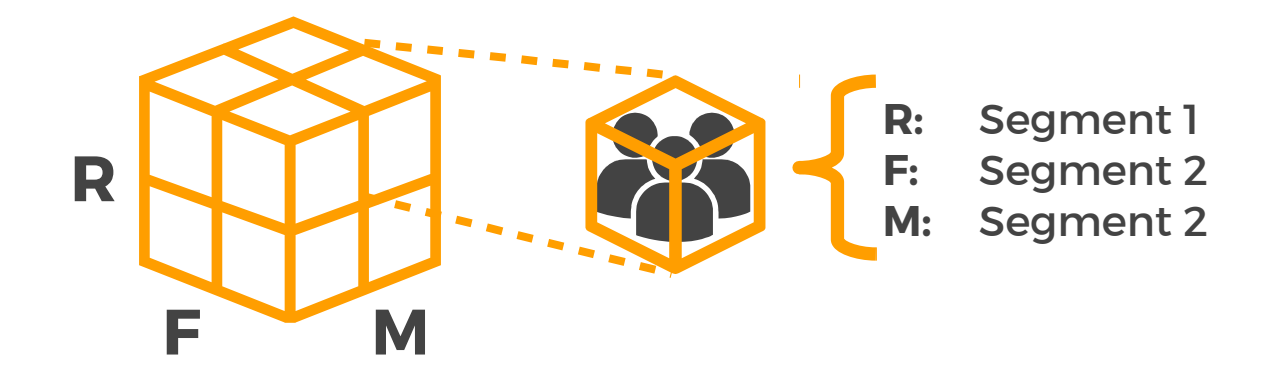

*It is difficult to visualize!*

#### **STACKED TABLES**

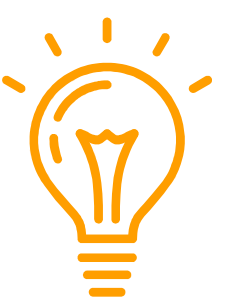

Use a stacked contingency table to count customers in each segment and compute summary statistics

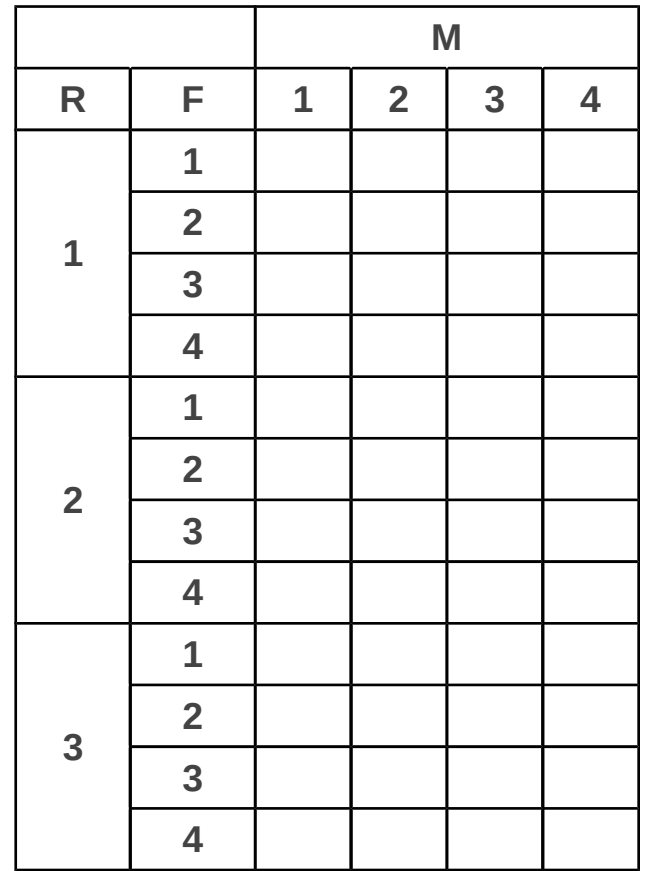

Use the *Recency* segmentation to identify customers at risk of churn.

This works especially well if you use *Survival Analysis* for *Recency* segmentation.

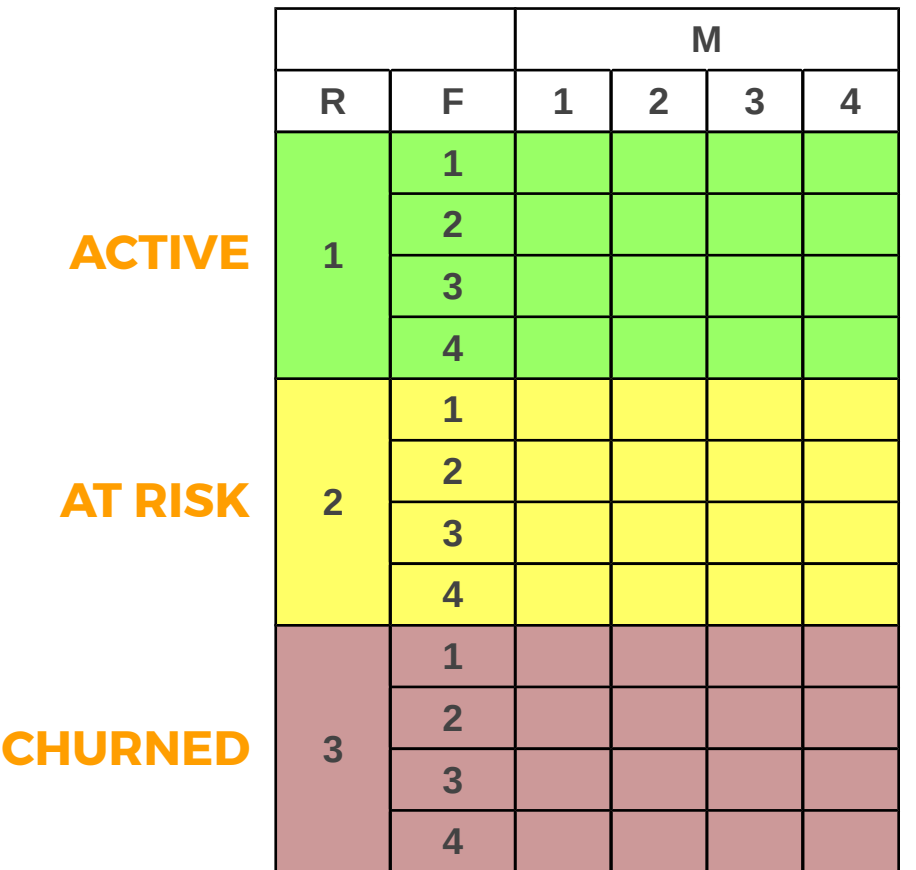

#### **RECENCY SEGMENTATION**

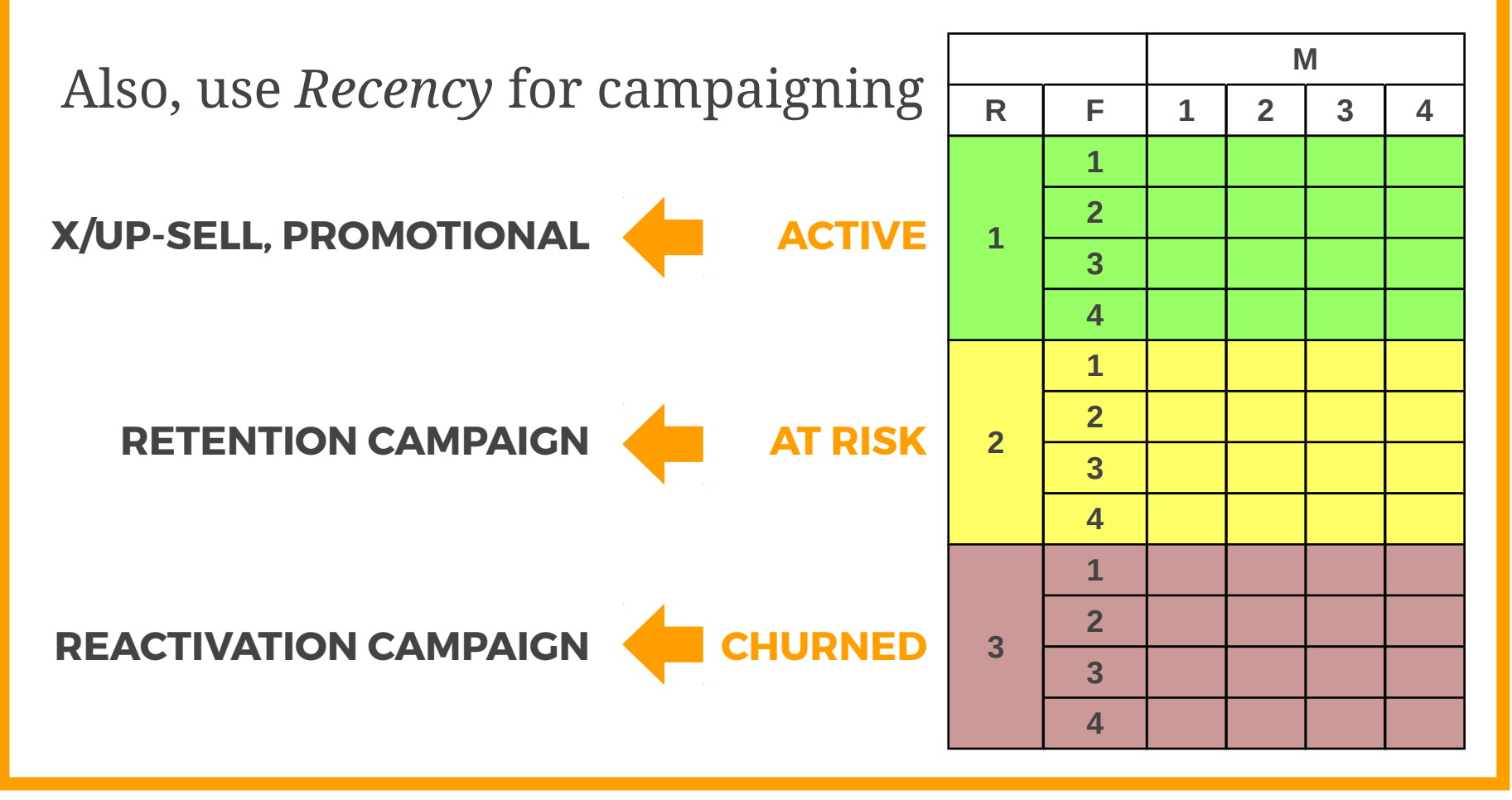

Use the *Frequency & Monetary* segmentation to estimate customer value.

**M R F 1 2 3 4 1** 1 SILVER SILVER **2** SILVER SILVER GOLD **3** SILVER SILVER GOLD GOLD 4 SILVER GOLD GOLD **PREMIUM** 

Typical segment names: Premium, Gold, Silver etc.

**VALUE TIERS**

Each transaction will move customers through Recency and Value tiers.

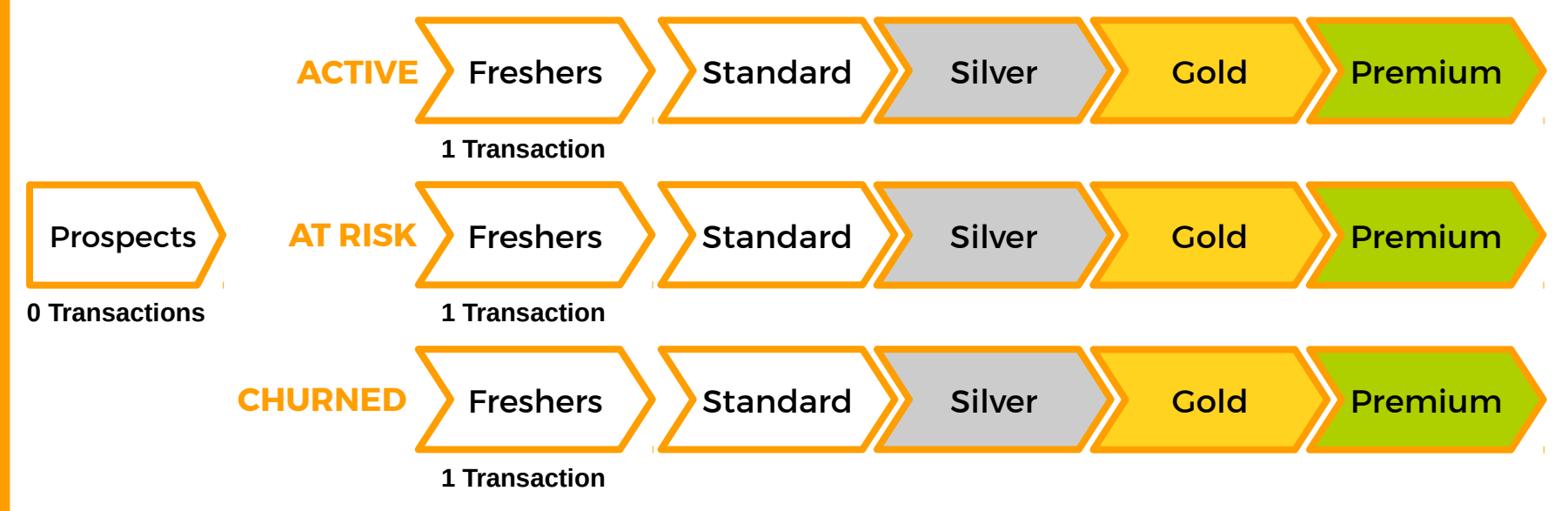

With RFM Metrics based on sums of events, the move can only be towards higher valued segments.

#### *1. Split your data into two parts*

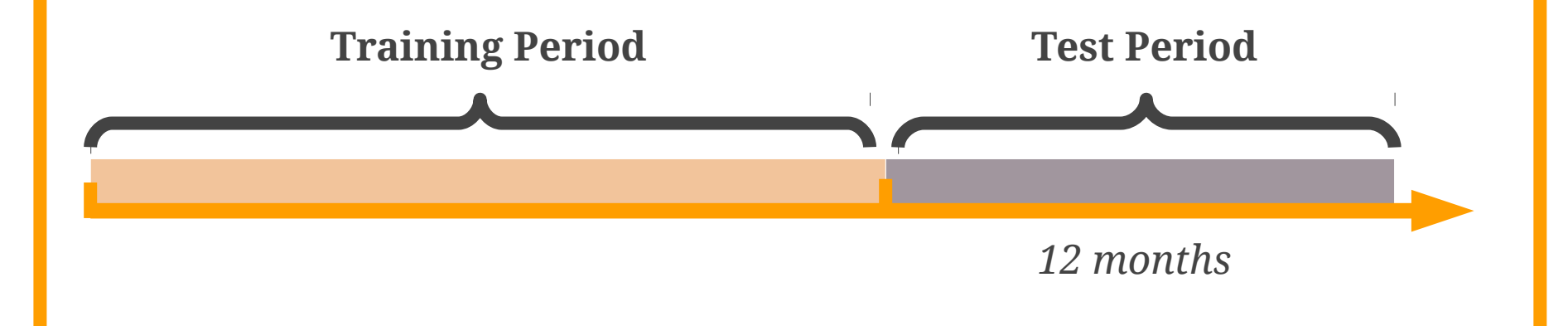

*2. Assign customers to RFM Segments using only data from the Training Period*

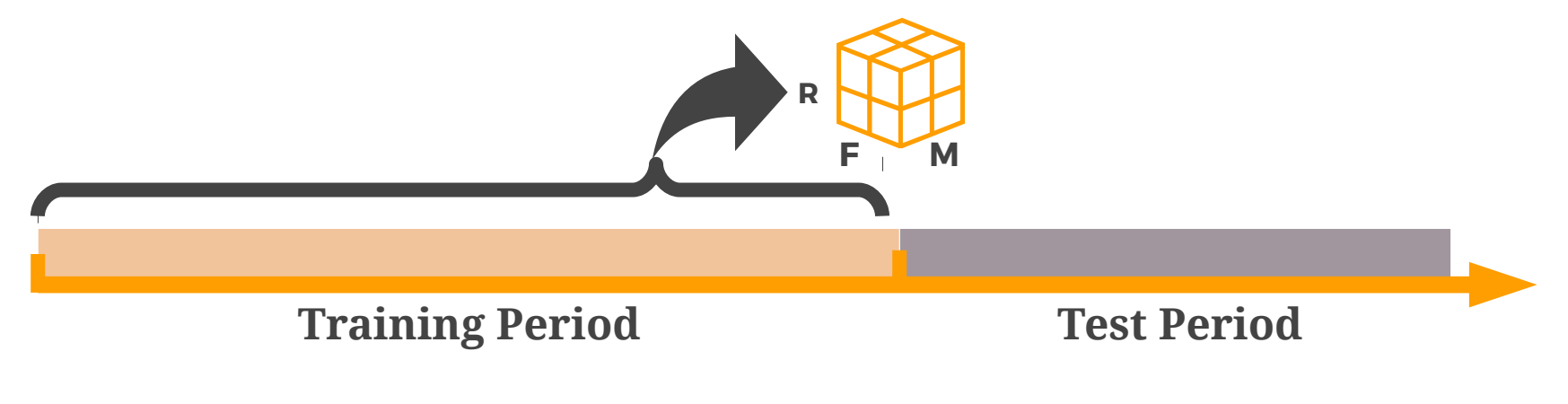

*3. Calculate the average value of customers in each RFM Segment over the Test Period* 

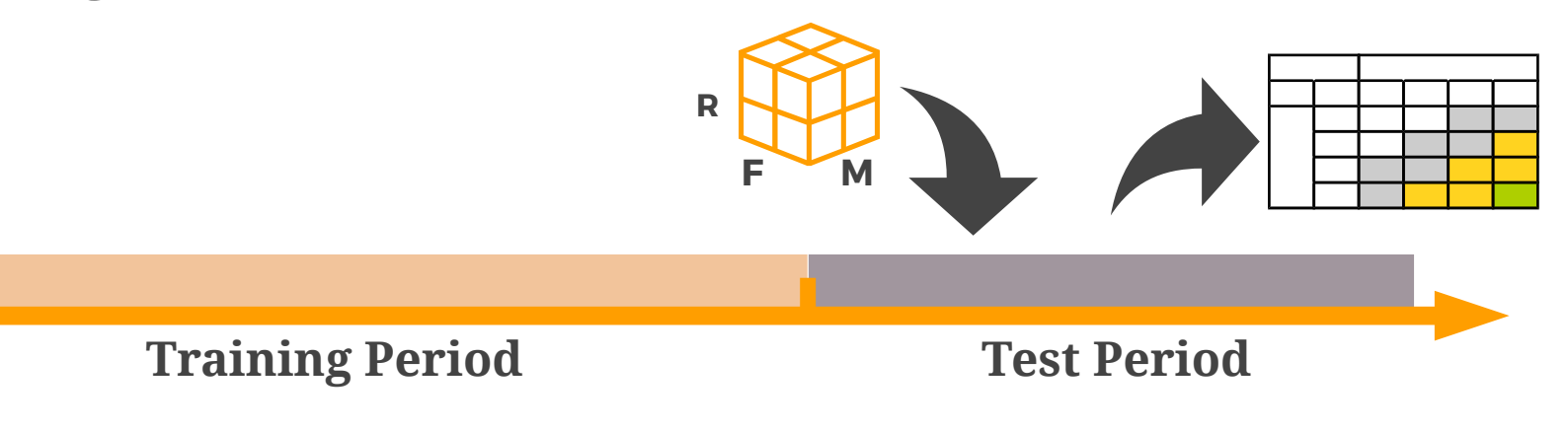

*You should see the average value increase consistently with segmentation* 

*i.e. behaviour in the Training Period is a good predictor of value in the Test Period*

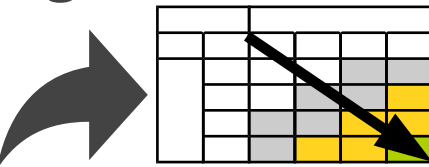

**Training Period Test Period**

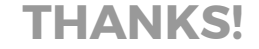

# **Find out more at** [http://www.marketingdistillery.com](http://www.marketingdistillery.com/)

#### **THANKS!**

This presentation is licensed under Creative Commons BY 4.0,

Icons (CC) BY 3.0 from [www.flaticon.com](http://www.flaticon.com/) by:

- Daniel Bruce, <http://www.flaticon.com/authors/daniel-bruce>
- Designerz Base, <http://www.flaticon.com/authors/designerz-base>
- Freepik, <http://www.flaticon.com/authors/freepik>